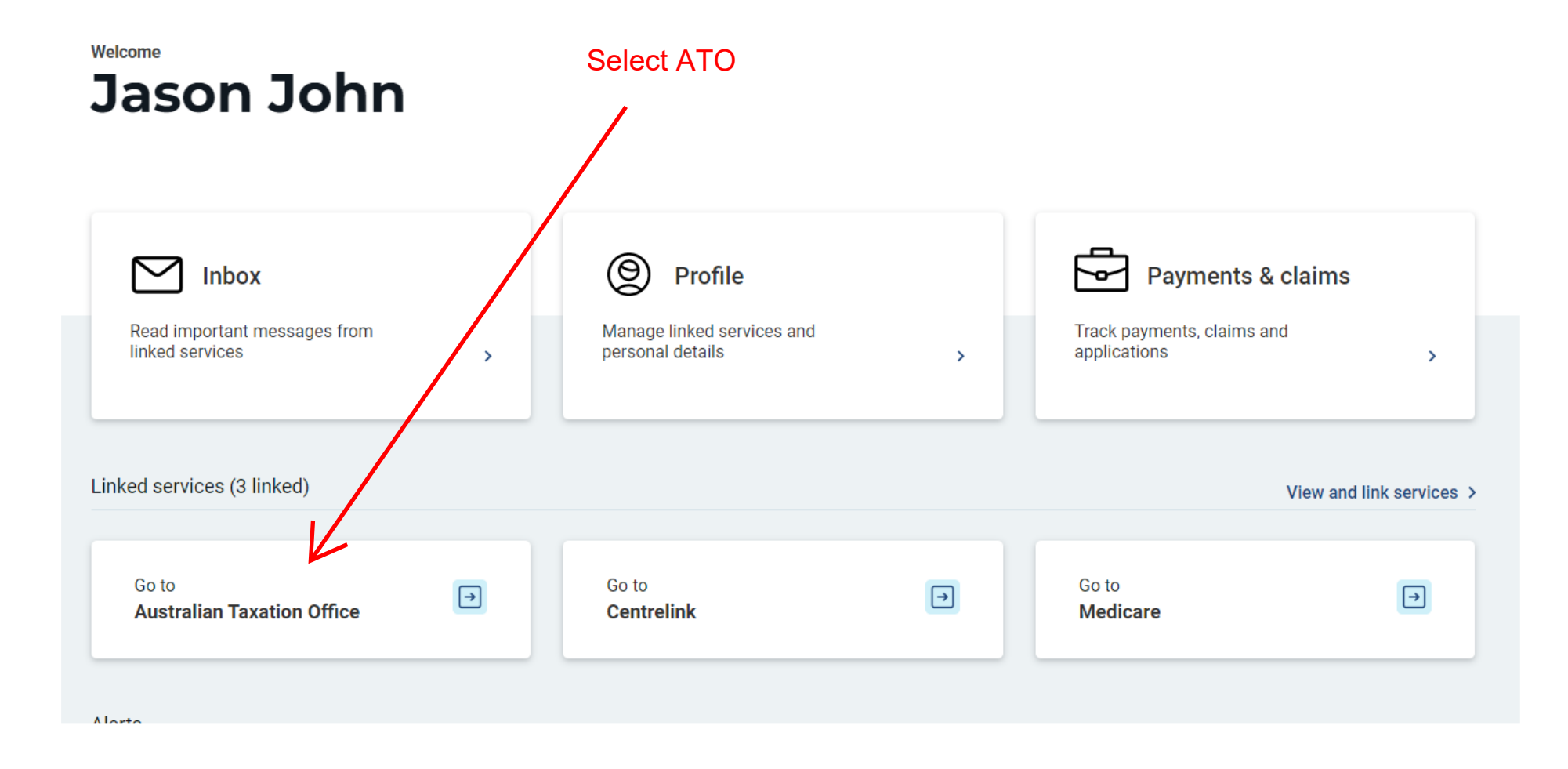

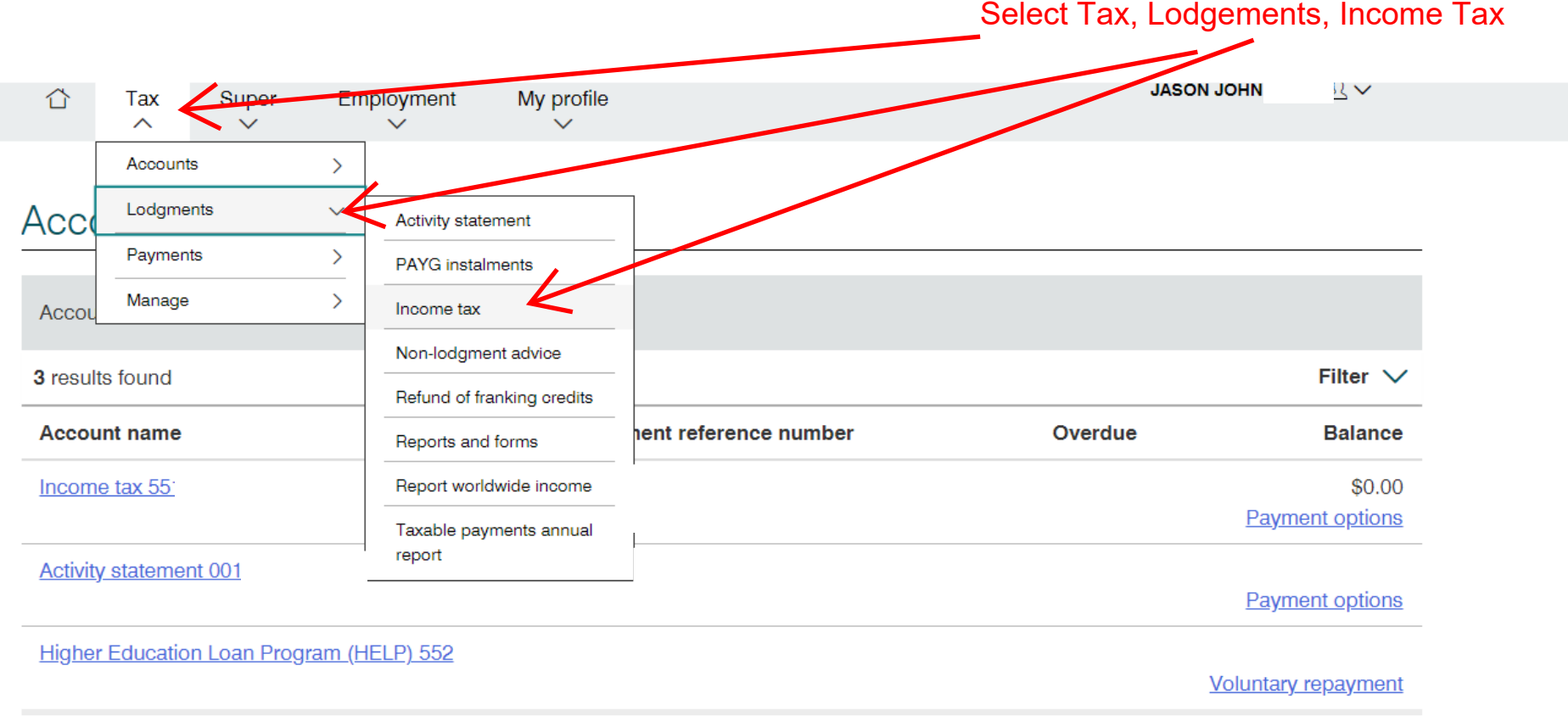

 $\Theta$  Print-friendly version

Select History, pick the appropriate financial year, click on Notice of Assessment.

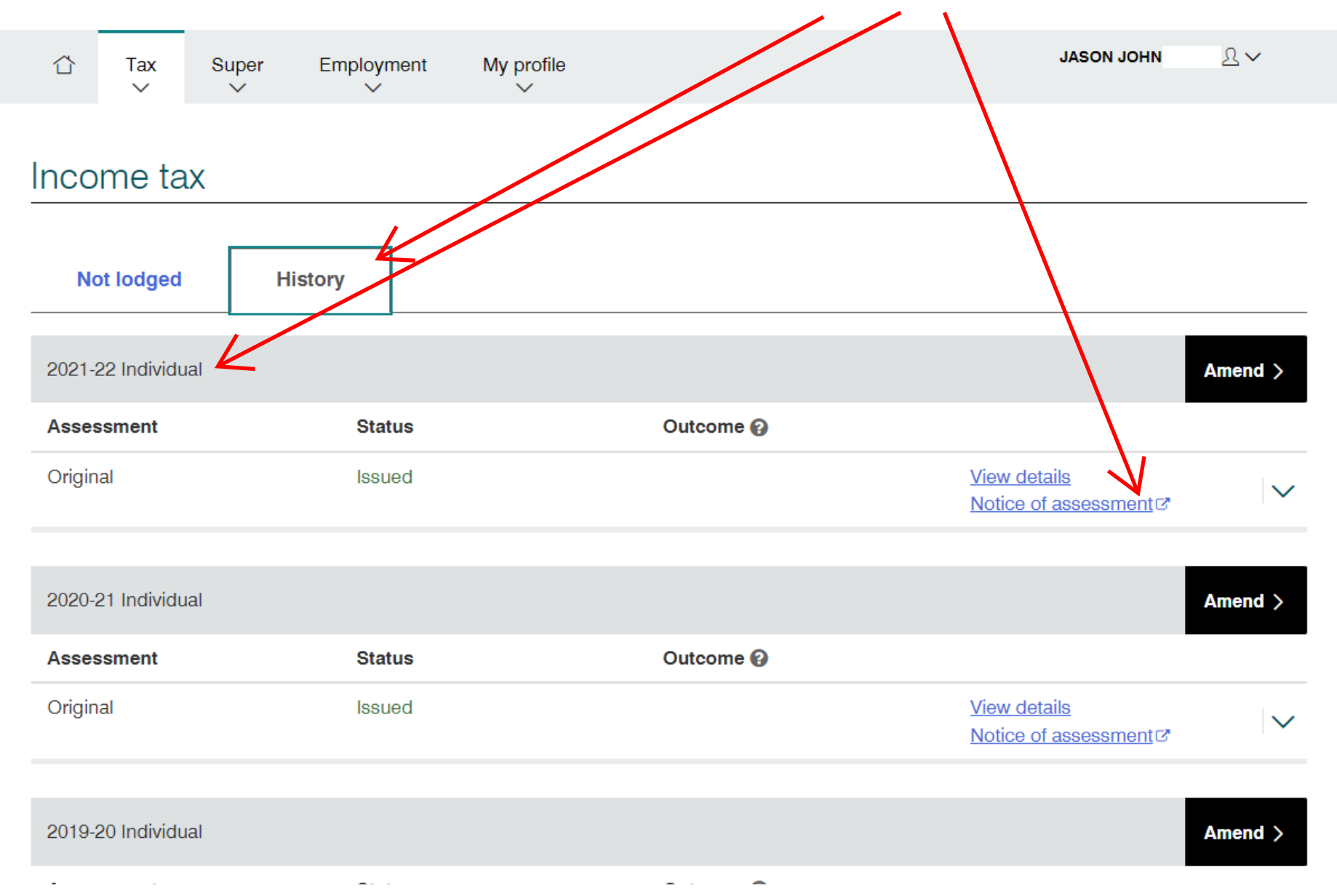

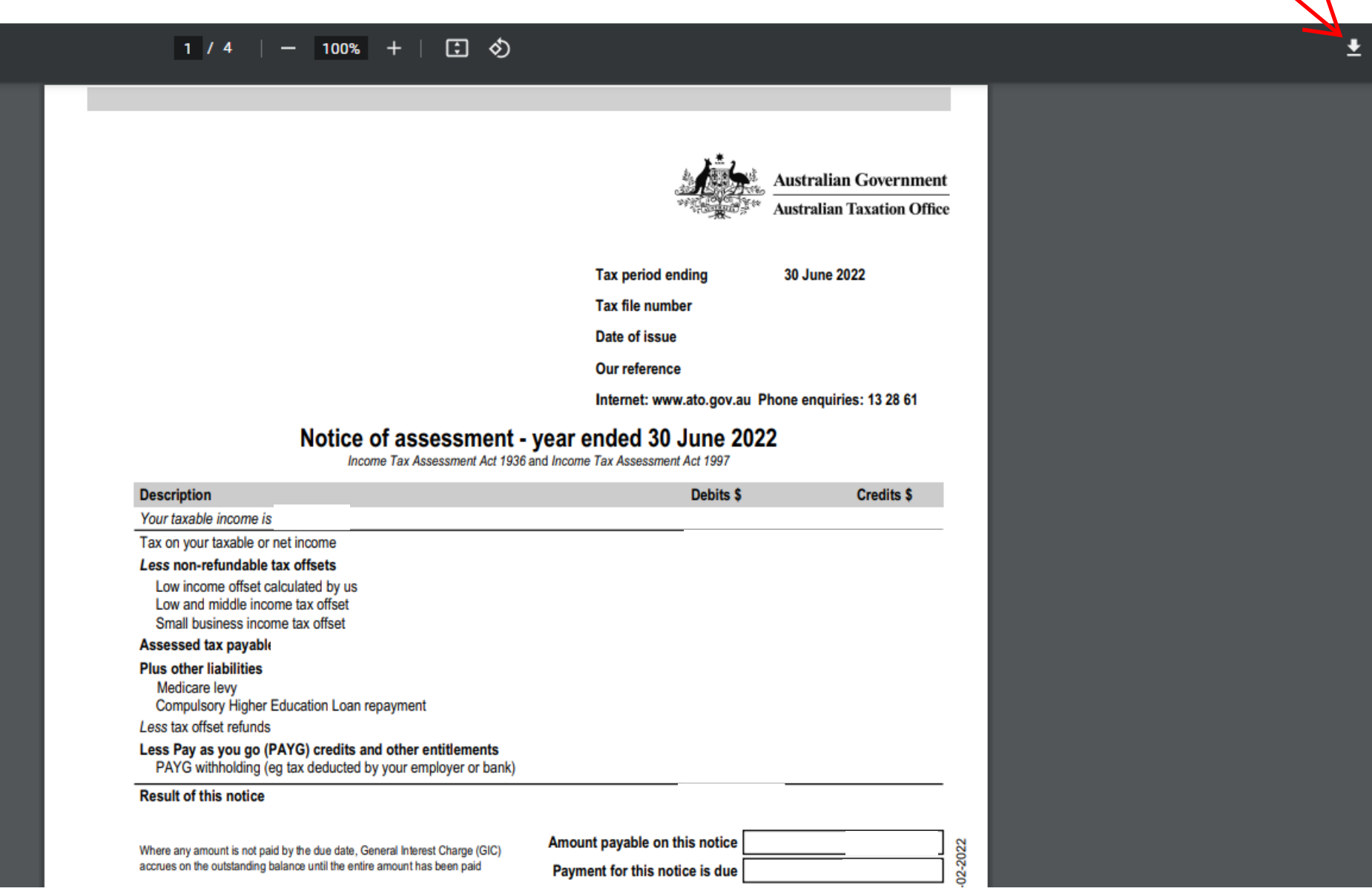

Save PDF document and email to nsw810@mortgagechoice.com.au

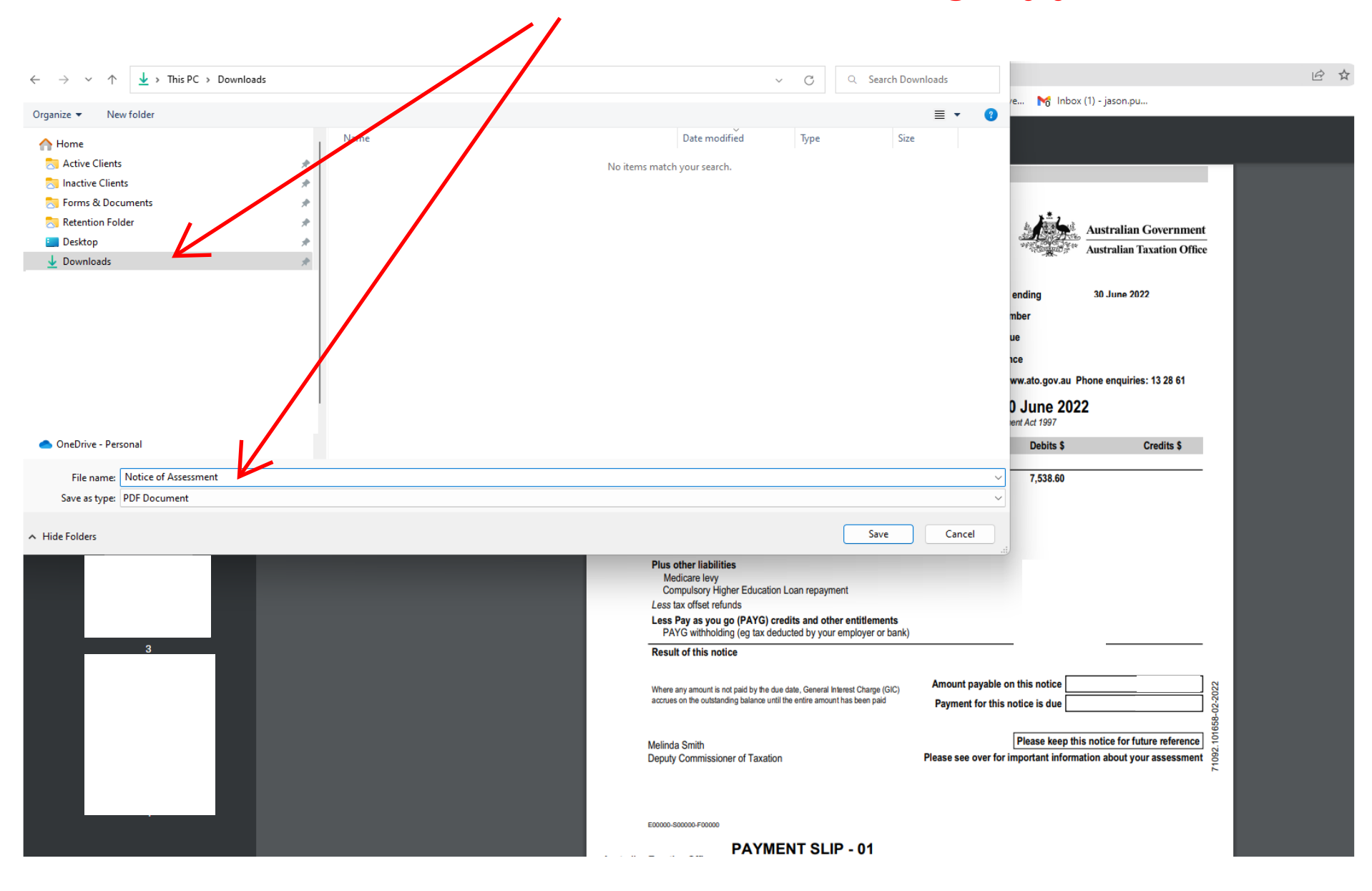